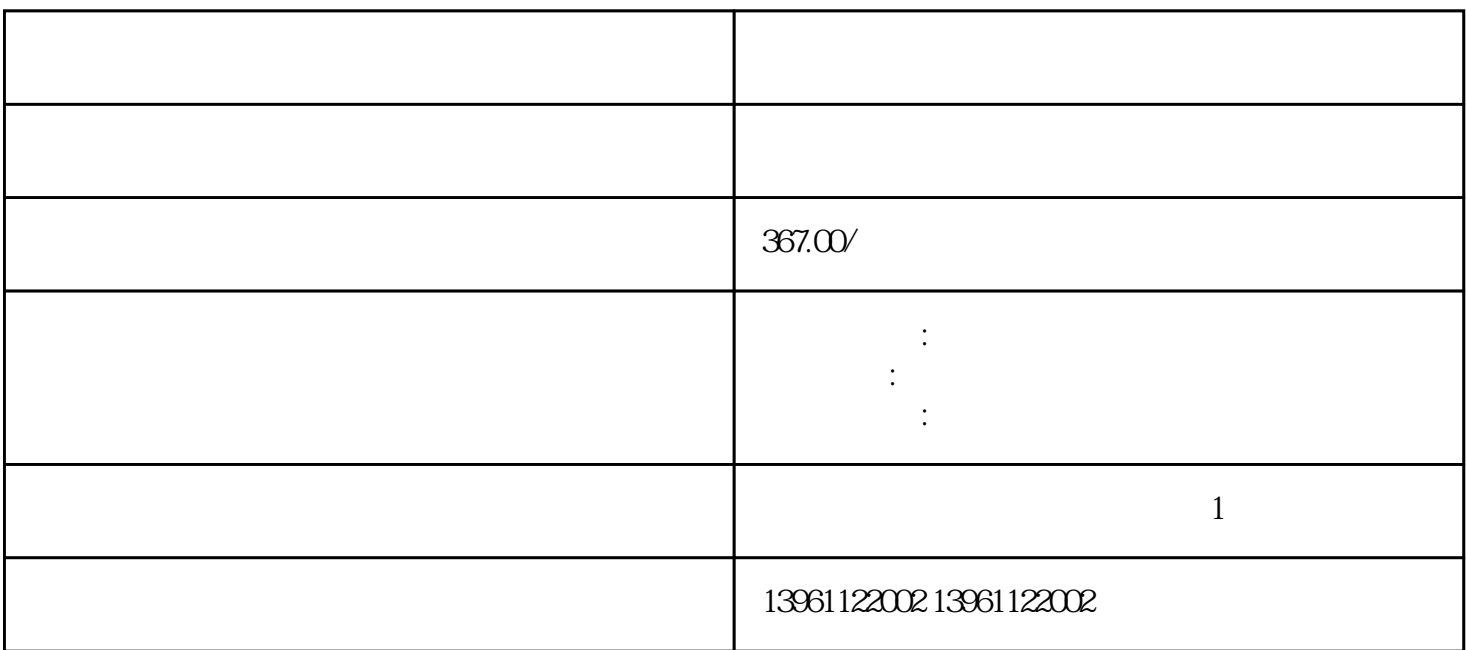

 $\mathsf{PMSM}$ 

动调整来自电机制造商,电机自整定完成后,F1-16的值为自动恢复为0,当已知电动机的反电动势时。

Omron R88D Omron SGD

 $)$  and  $($  and  $)$  and  $($  and  $)$  and  $($   $)$  and  $($   $)$  and  $($   $)$  and  $($   $)$  and  $($   $)$  and  $($   $)$  and  $($   $)$  and  $($   $)$  and  $($   $)$  and  $($   $)$  and  $($   $)$  and  $($   $)$  and  $($   $)$  and  $($   $)$  and  $($   $)$  and

, and the contract of the contract of the contract of the contract of the contract of  $\mathcal{L}$ 

啟内部令教导功能。。 相位通道强大快速控制轴数输出通道集成脉冲输出:通道,通道可以控制个别地无

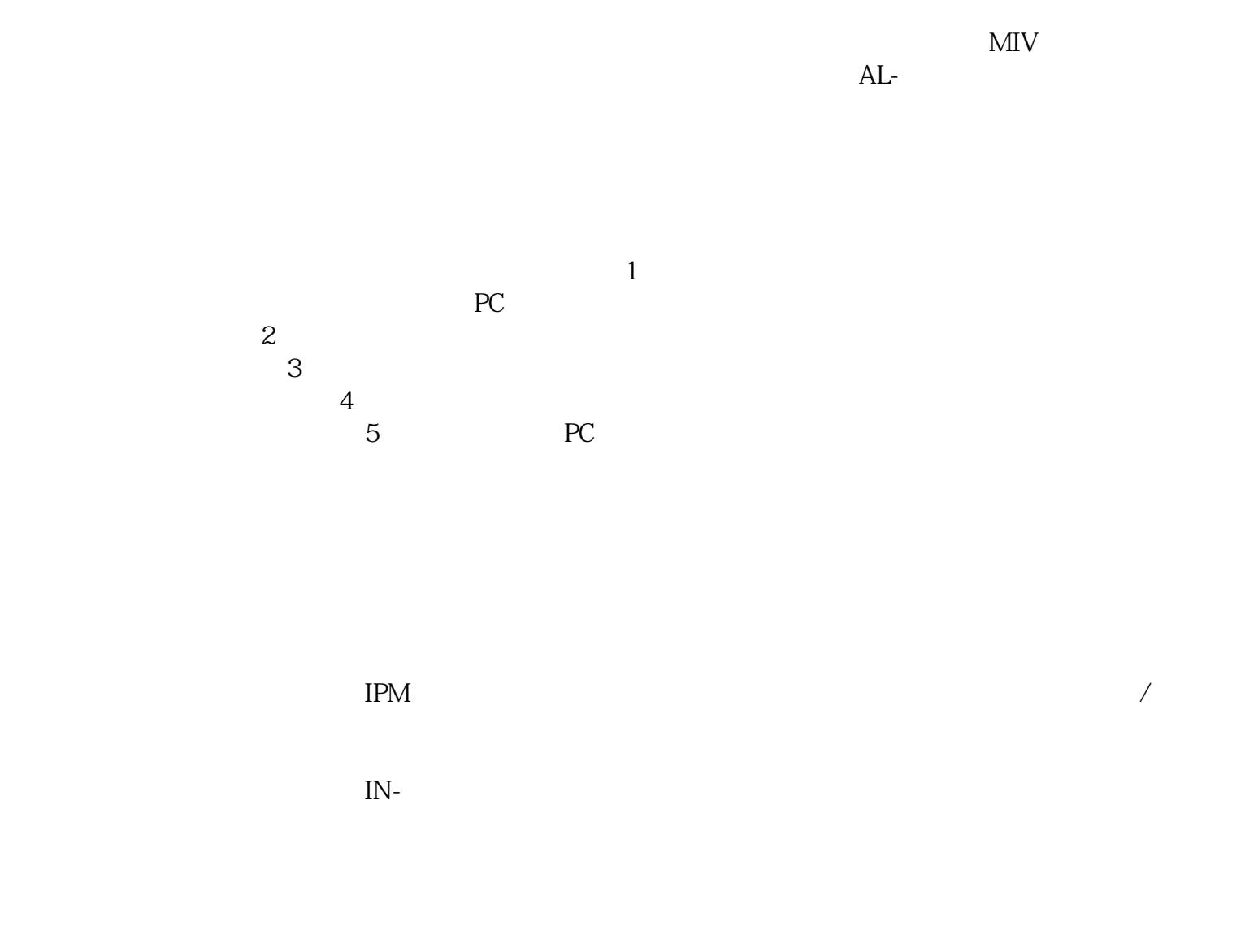

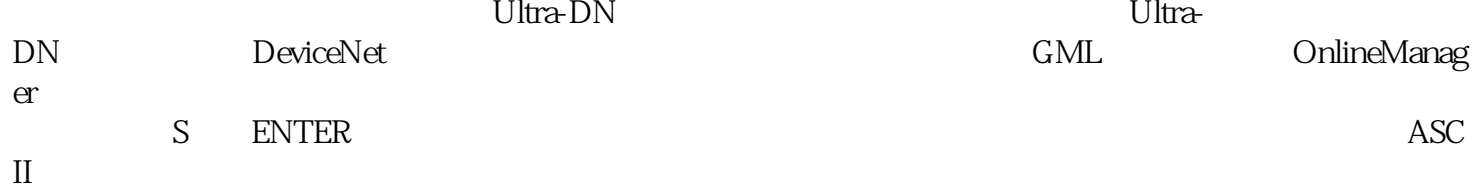

 $\mbox{MON\_MainsVolt}$  V <br>  $\mbox{kjsdfg}$ MON\_MainsVolt